### Integrating Databases with Apache Cocoon

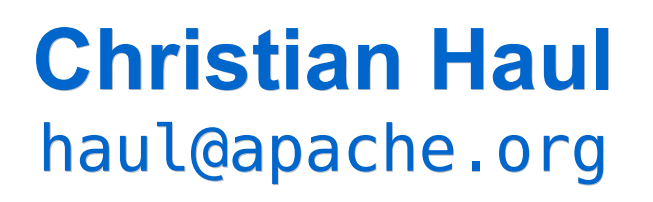

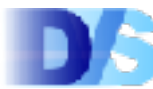

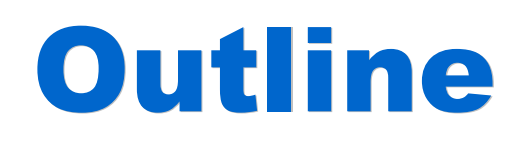

- prerequisites JDBC2 vs JDBC3 (J2EE) plain JDBC **ESQL** SQL transformer actions object-relational-bridge
- how to chose

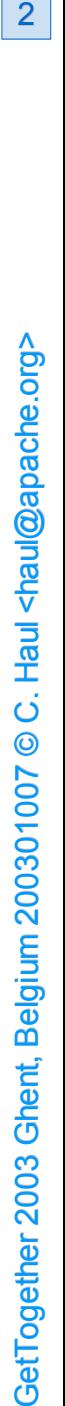

 $\overline{2}$ 

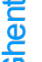

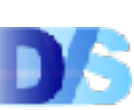

## $Who$  ...

- ▶ 1997-2003 teaching assistant Technische Universität Darmstadt – Databases and Distributed Systems Group
- ▶ 2000-2003 student labs Cocoon + Databases
- ▶ since 2001 committer
- ▶ mainly ESQL (with Torsten Curdt) / database actions (and input modules)

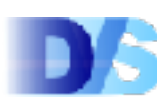

#### Prerequisites

- basic Cocoon knowledge
- **XSP**
- Java
- sitemap
- **SQL**
- databases aka relational model

 $\overline{4}$ 

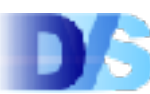

#### Database Connectivity

- ▶ [2.1] have database "block"
- ▶ add driver.jar to libs
- ▶ for Avalon connection pools
	- **Padd driver to web. xml**
	- ▶ add database URL to cocoon. xconf
	- **Prestart cocoon**
	- usable from
		- ESQL
		- SQL transformer
		- Flow
		- custom Avalon components

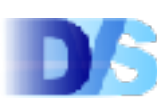

Step-By-Step (1)

```
> cp mydbms.jar $COCOON/WEB-INF/libs
```
web.xml

<webapp>

```
.
    .
     .
   <init-param>
      <param-name>load-class</param-name>
      <param-value>
         org.hsqldb.jdbcDriver
         com.mydbms.Driver
      </param-value>
   </init-param>
   .
    .
     .
</webapp>
```
 $6\overline{6}$ 

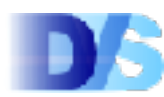

## Step-By-Step (2)

#### cocoon.xconf

```
<cocoon version="2.0">
 .
  .
   .
 <datasources>
  <jdbc logger="some.logger" name="mydb">
   <pool-controler min="5" max="10"/>
   <dburl>jdbc:mydbms:mydb://host:port</dburl>
   <user>username</user>
   <password>******</password>
  <
/
j
d
b
c
>
 </datasources>
 .
  .
   .
</ cocoon>
```
 $\overline{7}$ 

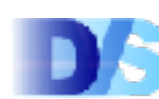

### Connectivity (2)

**ESQL need not use connection pools** ▶ connection pools can use J2EE data source ▶ special options for ORACLE ▶ special pool for INFORMIX ▶ see Avalon Excalibur for details

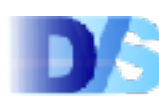

#### JDBC2 vs JDBC3

- ▶ or J2SDK 1.4 versus older versions
- ▶ incompatible API change
- ▶ JDBC2 compliant connection class does not implement all methods of JDBC3 interface
- **P** never mix versions
- ▶ [2.1] uses delegation instead of inheritance: problem solved

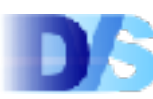

# Checking Connectivity

- **E** things to look out for in core.log
- ▶ no suitable driver
	- ► driver not loaded or connection error
- **Exattempts to connect on startup**
- **Example 2 Reep alives using simple query** 
	- **Imay fail**

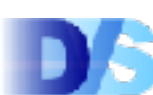

#### Database View

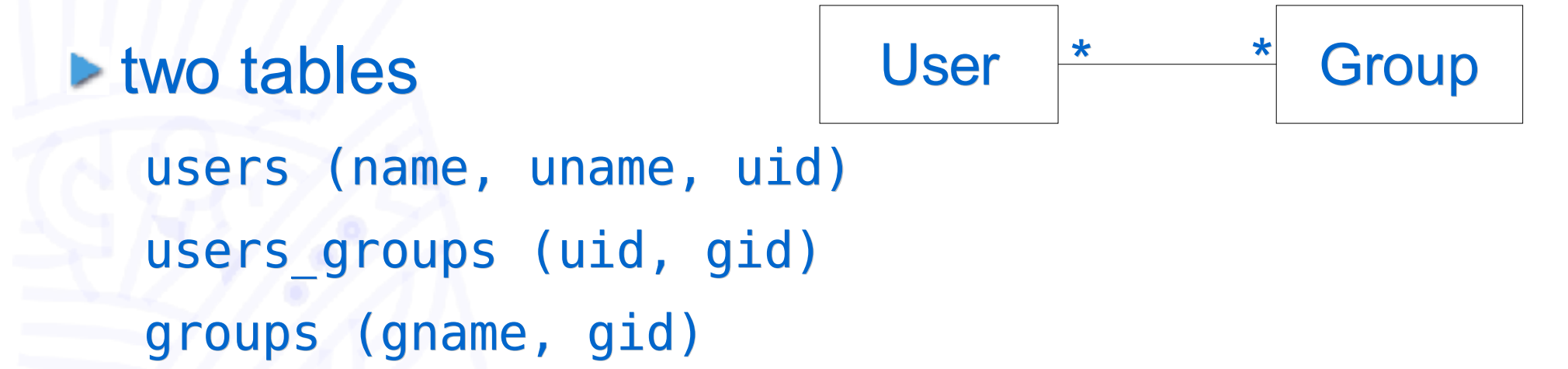

note: some DBMSs i.e. PostgreSQL don't like those names.... (reserved words)

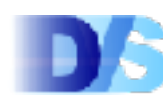

# JDBC (1) Overview

- ▶ no restrictions for own JAVA code
- **P** need to implement Composable / Servicable interface for Avalon connection pools
	- ► use from within a Component
	- ▶ obtain data source selector from ComponentManager
	- **Dobtain data source from selector**
	- ► do JDBC calls
	- **Prelease data source**
	- **Prelease selector**
- ▶ in future Cocoon will use Avalon Fortress, no selector needed any more

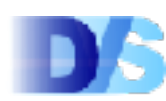

# JDBC (2) Summary

#### ► good stuff

**Exerything is under** your control

#### **De downside**

- **Inot leveraging the** framework
- everything needs to be done manually
- ▶ access to Avalon pools only from Avalon components

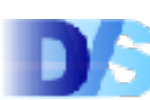

# ESQL (1) Overview

**Designey I amaze for use with XSP** ▶ used to create a generator ► thin layer on top of JDBC **DBC** knowledge required ▶ supports almost all features your DBMS offers **typical use: selects** 

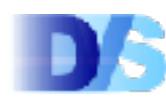

# ESQL(2) Example

page.xsp

```
<xsp:page language=
"java"
 xmlns:xsp=
"http://apache.org/xsp"
 xmlns:xsp-request=
"http://apache.org/cocoon/request/2.0"
 xmlns:esql=
"http://apache.org/cocoon/SQL/v2">
<page>
 <esql:connection>
   <esql:pool>mydb</esql:pool>
   <esql:execute-query>
   <esql:query>select name from users where serial=
     <esql:parameter type=
"int">
      <xsp-request:parameter name=
"serial"/></esql:parameter>
   </esql:query>
   <esql:results>
      <ol><esql:row-results>
       <li><esql:get-string column=
"1"/></li>
      <esql:row-results></ol>
   </esql:results>
   </esql:execute-query>
 </esql:connection>
</page>
</xsp:page>
```
#### ESQL (3) Ex. Result

#### result

< p a g e > < o l > <li>John Doe</li> <li>Maria Stuart</li> < / o l > </page>

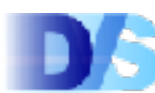

### Warning

- **P** never trust input from the client side without validation!
- **PreparedStatements are part of your defence** line

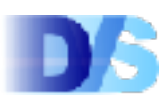

### ESQL (4) Dynamic Elements

- ▶ connection
- ▶ query (SQL injection!)
- **PreparedStatement parameters (value only)**
- **Example 1 Start row / number of rows to display**
- column in <esql:get-XXX/>
- ▶ access to ResultSet
- ▶ access to ResultSetMetaData
- ▶ conditional branches:
	- **Exercise:** Ferror, no results, more results, ...

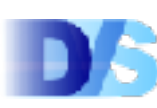

#### 19 ESQL (5) Grouping / No Results

```
<esql:execute-query>
<esql:query>
 SELECT * FROM users NATURAL JOIN user_groups
                      NATURAL JOIN groups ORDER BY gid
</esql:query>
<esql:results>
 <esql:row-results>
   <esql:group group-on=
"gname">
    <h1><esql:get-string column=
"gname"/></h1>
   <ul>
    <esql:member>
      <li><esql:get-string column=
"name"/></li>
    </esql:member>
   \langleul>
  </esql:group>
 </esql:row-results>
 <esql:no-results>
  <h1>Warning....</h1>
 </esql:no-results>
</esql:results>
</esql:execute-query>
```
# ESQL(6) Summary

#### ▶ good stuff

- **Stored procedures**
- **E** grouping
- $\blacktriangleright$  nesting
- paging
- ▶ XML attributes
- ▶ arbitrary SQL
- ► fast compiles to Java
- **IDW** overhead
- **Fast prototyping**
- ▶ XSP actions

#### **De downside**

- **JDBC knowledge** required for advanced usage
- **Ino abstraction layer**
- $\blacktriangleright$  different views in one page
- **Exercise concerns**
- $\triangleright$  XSP
- ▶ XSP has size limit of 64K byte code

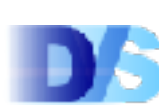

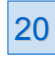

#### ESQL Advice

- hide ESQL in custom taglib
- ▶ don't modify the database unless in XSP actions
- ▶ use column number, not column name
- **Let use for complex query results**
- **Deaphications**
- **Designal Property**

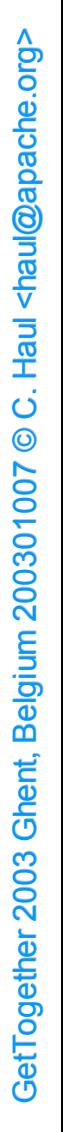

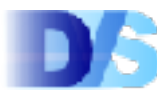

#### Transformer (1) Overview

#### ▶ similar to ESQL

- but syntax different :- (
- **P** no compilation needed
- **Example 2 random** more dynamic queries

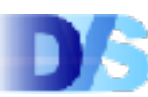

### Transformer (2) Example

page.xml

```
<page xmlns:sql=
"http://apache.org/cocoon/SQL/2.0">
<sql:execute-query>
  <sql:query name=
"cocoonUsers">
   select * from users where
   serial=<sql:substitute-value sql:name=
"serial"/>
 </sql:query>
</sql:execute-query>
</page>
```
#### sitemap

<map:transformer type= "sql"> <map:parameter name= "use-connection" value= "mydb"/> <map:parameter name= "show-nr-of-rows" value= "true"/> <map:parameter name= "serial" value= "{request-param:serial}"/> </map:transformer>

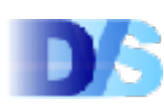

### Transformer (3) Ex. Result

#### result

```
<page xmlns:sql=
"http://apache.org/cocoon/SQL/2.0">
 <rowset nrofrows=
"1" name=
"cocoonUsers"
         xmlns=
"http://apache.org/cocoon/SQL/2.0">
  <row>
  <name>John Doe</name>
   <uname>jdoe</uname>
   <serial>123456789</serial>
 \langle row></rowset>
</page>
```
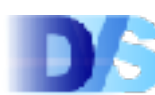

# Transformer (4) Summary

- ▶ good stuff
	- **Stored procedures**
	- $\rightharpoonup$  nesting
	- ▶ updates / inserts / deletes
	- ▶ automatic inclusion of XML from DB
	- **Example 1** caching if late in pipeline
	- **better separation than XSP**
- **De downside** 
	- ▶ failures / no alternative paths
	- **Examplex layouts** require XSLT
	- **P** no computations
	- **Inited value escaping**

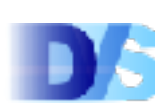

#### Transformer Advice

- similar to ESQL
- don' t use to modify database
- use for display
- or simple applications

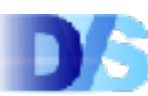

## Actions (1) Overview

#### $\triangleright$  two flavours

**E** "original" and "modular" ► will not talk about the original ones **Fail / success in sitemap Exercise different pipelines** ▶ meta data in extra file ▶ auto generated SQL **Example input modules** ▶ i.e. values from request, session, auth-fw, ... **Pauto increment needs module support in** cocoon.xconf

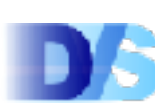

## Actions (2) Ex. Sitemap

#### sitemap.xmap

```
<map:sitemap ...>
 ...
 <map:action name=
"mod-db-add"
      src=
"o.a.c.acting.modular.DatabaseAddAction">
 <descriptor>database.xml</descriptor>
</map:action>
 ...
 <map:match pattern=
"add-user-groups">
  <map:act type=
"mod-db-add">
   <map:parameter name=
"table-set" value=
"user+groups"/>
   <map:redirect-to uri=
"success"/>
 </map:act>
  <map:redirect-to uri=
"failure"/>
</map:match>
```
...

## Actions (3) Ex. Descriptor

#### database.xml

```
<metadata>
 <table name=
"users" alias=
"users">
  <keys>
   <key name=
"serial" type=
"int" autoincrement=
"true"/>
  <keys>
  <values>
   <value name=
"name" type=
"string"/>
   <value name=
"uname" type=
"string"/>
  </values>
 </table>
```

```
<table-set name=
"users">
 <table name=
"users"/>
</table-set>
```
</metadata>

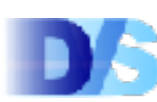

# Actions (4) Mult. Rows / Modes

```
<table name=
"user_groups">
 <keys>
  <key name=
"uid" type=
"int">
   <mode name=
"request-param" type=
"request"/>
   <mode name=
"request-attr" type=
"attrib">
    <parameter>
     org.apache.cocoon.components.modules.output.OutputModule:user.uid
[0]</parameter>
   </mode>
  \langlekey>
  <key name=
"gid" set=
"master" type=
"int">
   <mode name=
"request-param" type=
"all"/>
  \langlekey>
 </keys>
</table>
<table-set name=
"user+groups">
 <table name=
"user"/>
 <table name=
"user_groups" others-mode=
"attrib"/>
</table-set>
```
### Actions (5) Advanced Usage

- **P** results available in sitemap as table.col [row]
- **P** results available through output module e.g. as session attributes
- ▶ automatic parameter names table.col
- ▶ specify information sources using <mode/> table-set @others-mode= "..." selects different mode **Example operations using** @set= "[master|slave]"

# Actions (6) Summary

- ▶ good stuff
	- **Extra file for meta data**
	- ▶ different pages for different views
	- ▶ automatic SQL
	- update / delete / select / "query"
	- ▶ multiple rows / tables
	- auto increments
	- **Leasy prototyping**
	- **Pautomatic type conversions**
	- ▶ OR data types
	- **P**input from various sources
- **De downside** 
	- $\blacktriangleright$  extra file for meta data
	- **Ladds complexity to** sitemap
	- **Extransactions span** only similar operations (add, delete, update)
	- **► no stored** procedures\*
	- **Pequires connection** pool

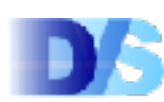

#### **Actions Advice**

use to modify database use transformer / ESQL for display combines well with simple HTML forms avoid complex logic

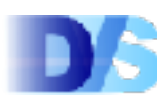

#### Get Toget her 2003 Ghent, B elgiu m 200301007 ©C. Haul <haul@apache.org> haul@apache.org> Get her 2003 Ghent, Belgium 200301007 ©Haul <haul@apache.org

34

## Bridges (1) Overview

▶ actions++

...

- **Example 1 Stay in object oriented world**
- **Integrates well with business logic in beans** 
	- **Example 2 Ferry container managed persistence (CMP)**
- ▶ automatic SQL
- ► well known OpenSource bridges
	- ▶ OJB [http://db.apache.org/ojb]
	- ▶ Hibernate [http://hibernate.sf.net]
	- ▶ Castor [http://castor.exolab.org]

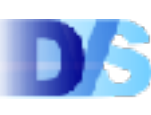

## Bridges (2) Overview cont.

- ▶ no integration with Avalon connection pools (yet)
- ▶ separate connection (pool) configured outside **Cocoon**
- ▶ meta data in mapping file
- **P** generate persistent classes or mapping e.g. with xDoclet [http://xDoclet.sf.net] or from database meta data e.g. Druid [http://Druid.sf.net]
- ▶ Castor: CastorTransformer inserts bean
- ▶ JXTemplateTransformer inserts bean
- ▶ XSP (don't!)
- **Let use Flow as excellent glue**

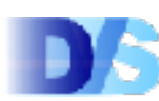

## Bridges (3) Usage

#### general steps

- get connection
- lookup using an OQL / create object
- work with object
- persist object
- end transaction

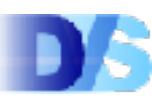

## Bridges (4) Example Mapping

#### **OJB**

```
<class-descriptor class=
"my.own.stuff.User"
 proxy=
"dynamic" table=
"User">
```

```
<field-descriptor name=
"uName" column=
"uname"
 jdbc-type=
"VARCHAR" indexed=
"true"/>
```

```
<field-descriptor name=
"name" column=
"name"
 jdbc-type=
"VARCHAR"/>
```

```
<field-descriptor name=
"uid" column=
"uid"
 jdbc-type=
"INTEGER" autoincrement=
"true"/>
```

```
</class-descriptor>
```
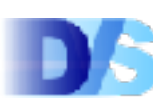

## Bridges (5) Example Class

#### using xDoclet (OJB contrib)

```
/**
 * @ojb.class
 * @ojb.index name=
"NAME_UNIQUE"
 * unique=
"true"
 * fields=
"uName"
 */
public class User {
 /** @ojb.field name=
"name" length=
"100" */
String name;
 /** @ojb.field name=
"uname" length=
"8" */
String uName;
 /** @ojb.field name=
"uid" autoincrement=
"true" */
 int uid;
 ...
}
```
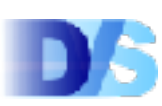

## Bridges (6) Example Flow

```
broker = PersistenceBrokerFactory
                     .defaultPersistenceBroker();
newUser = new User();
newUser.name =
"John Doe";
...
broker.beginTransaction();
broker.store(newUser);
broker.commitTransaction()
```
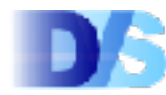

# Bridges (7) Summary

- ▶ good stuff
	- **P** powerful
	- $\triangleright$  integrates well with e.g. Woody + Flow
	- no SQL
	- **Exasy migration from** actions
	- usable outside Cocoon / web server
	- meta data through xDoclet or Druid
- **De downside** 
	- requires POJOs
	- ▶ OQL not as "standard" as SQL
	- **Slightly more complex**

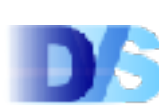

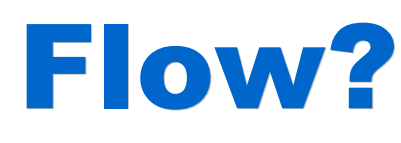

▶ call any JAVA code from Flow ▶ esp. persistence layer i.e. OR-bridge **Exall actions through legacy.js (not yet)** ▶ Database. js (currently in petstore sample) **Dobtain connection from pool** ▶ JDBC + some convenience i.e. update() / query()

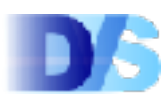

### Round Up (1)

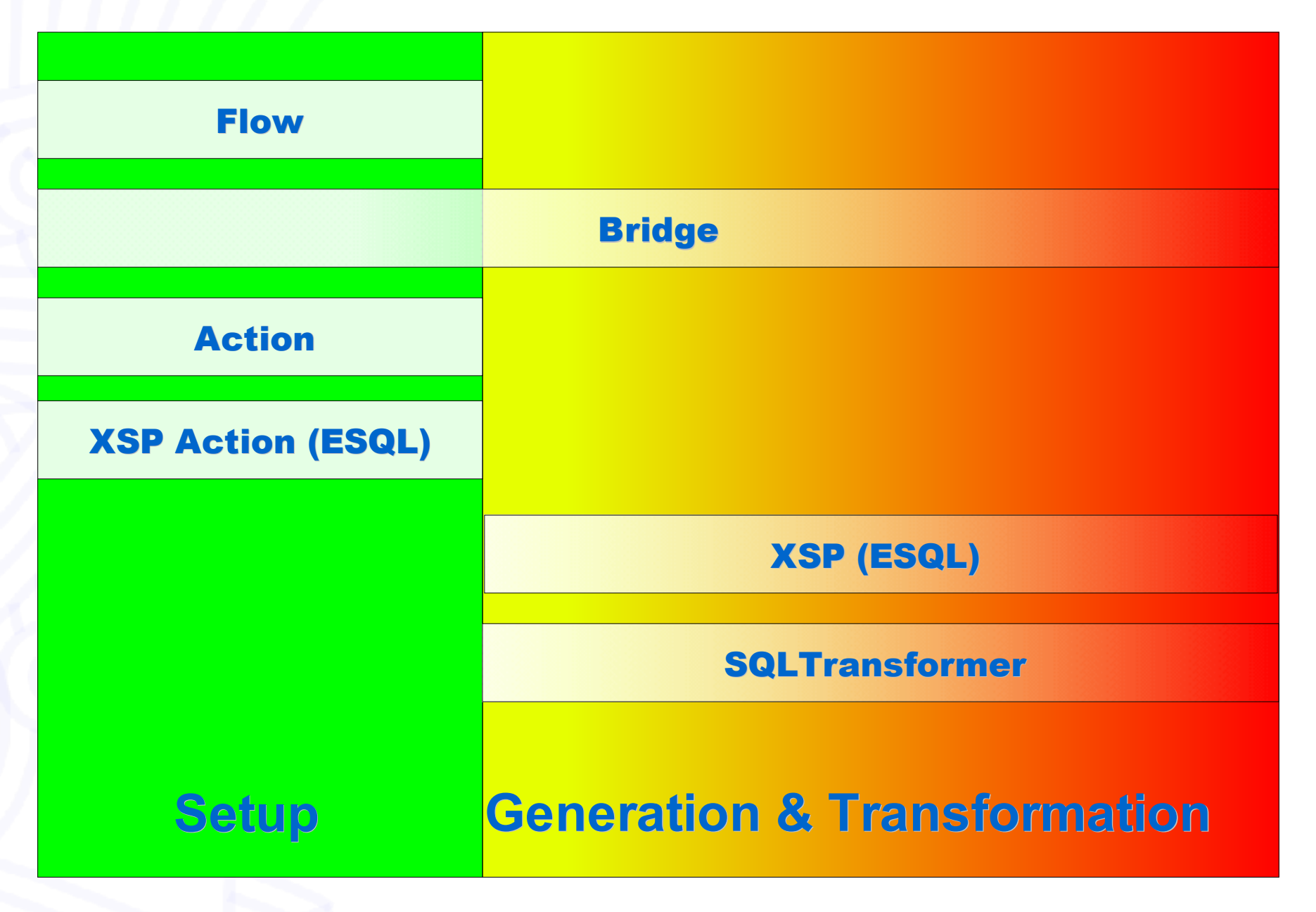

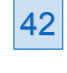

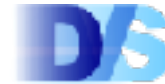

# Round Up (2)

- **Designal Solutions for different problems**
- **Excep your pages simple**
- ▶ use actions + ESQL / transformer + HTML forms
- ► for small and throw away projects ► without complex flow / mainly display ► use flow + bridge / J2EE + Woody  $\blacktriangleright$  for complex applications **For maintainable projects**

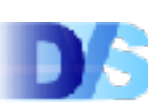

#### Last Minute Additions

- ▶ OJB Block in 2.1.3-dev CVS
	- **Example integration with Woody**
	- persistence manager as Avalon component
		- no integration with Avalon datasources (yet?)

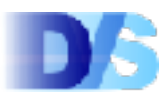

#### Resources to check out

▶ http://wiki.cocoondev.org ► loads of info on database connectivity ► including usage of Hibernate and OJB ▶ http://cocoon.apache.org **>docs**  $\blacktriangleright$  javadocs  $\blacktriangleright$  tutorials **E** samples http://db.apache.org/ojb ▶ general OJB tutorials

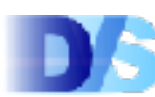

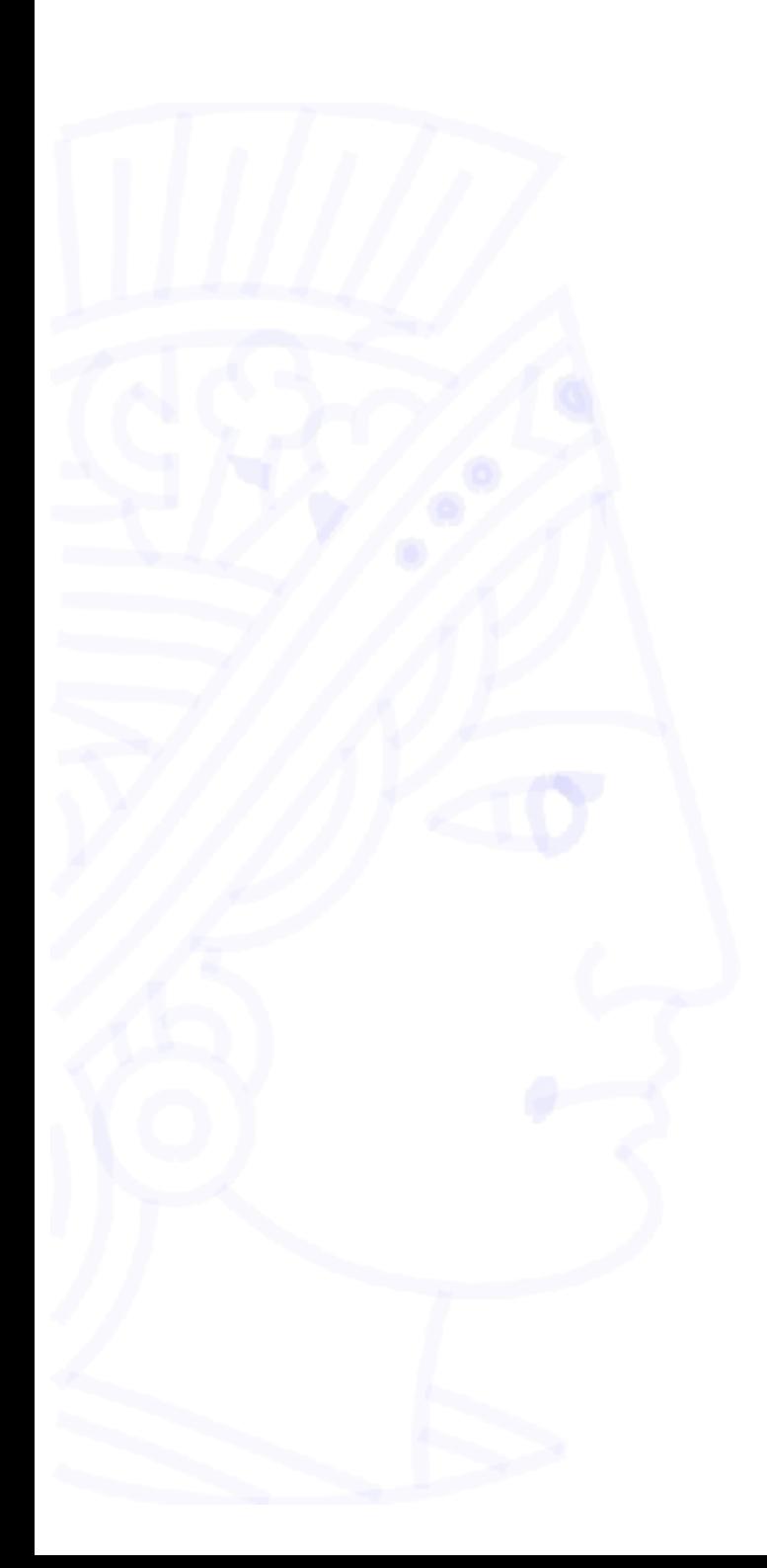

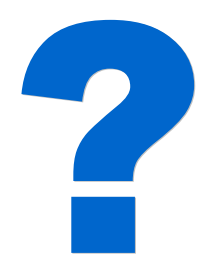

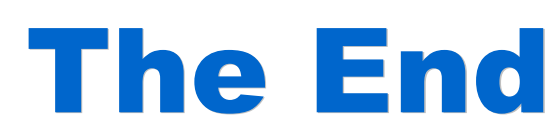

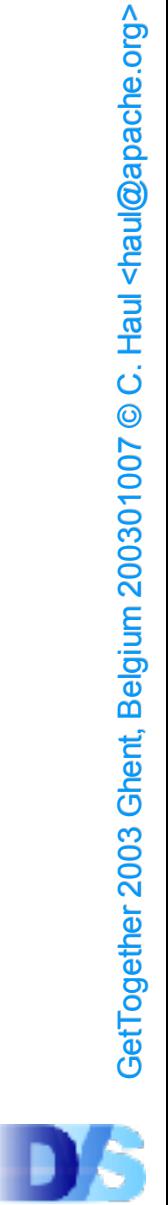

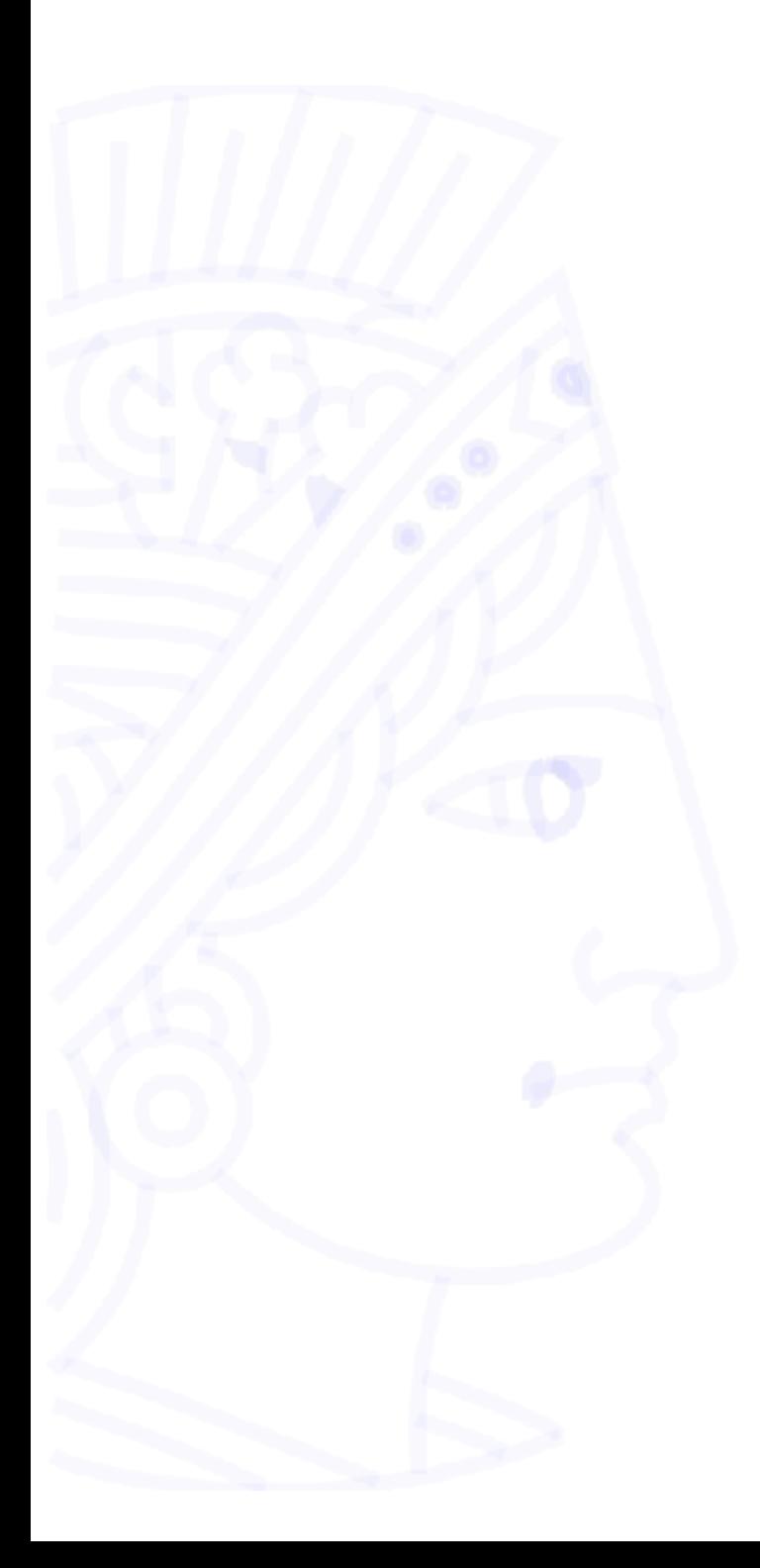

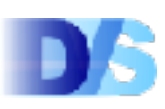